# Vorbereitungskurs Mathematik

Amin Thainat

letztes Update: 29. September 2022

# **Eine kurze Einleitung**

Liebe neue Studierende,

dieser Kurs soll eine Einführung in eine Vorlesung "Lineare Algebra für Studierende der Physik, Meteorologie und Geologie", wie sie an der FU Berlin gehalten wird, geben. Warum braucht es meiner Ansicht nach einen solchen Kurs, wo es doch schon einen Mathematikvorkurs *gibt*? Eigentlich ist das recht einfach erklärt. Der Mathematikvorkurs am Fachbereich Physik soll insbesondere die, die Physik studieren wollen, auf die mathematische Denke der Physik vorbereiten. Es soll klar werden, wie Physikerinnen und Physiker an mathematische Probleme herangehen. Und natürlich sollen die Grundlagen für die theoretischen Physikvorlesungen gelegt werden. Dies ist gut und notwendig, denn alle haben einen anderen Hintergrund, wenn sie aus der Schule kommen, oder vielleicht sogar von einem anderen Startpunkt aus mit dem Studium beginnt. Der Vorkurs schafft es, oder soll es mindestens schaffen, das mathematische Handwerkszeug einer Physikerin oder eines Physikers für alle irgendwie zugänglich zu machen. Aber eines, was für die das Studium begleitenden Mathematikvorlesungen wichtig ist, schafft dieser Kurs eben gerade nicht, nämlich das Gefühl und die Sensibilität für diese Vorlesungen zu schaffen. Sie sind sehr anders als die Physikvorlesungen und bedürfen auch einer anderen Vorbereitung. Klar, es gibt immer Einige, die es auch so schaffen, aber eben auch Viele, die anfangs insbesondere mit der Mathematikvorlesung Probleme haben. Und gerade die Mathematikvorlesung ist letztlich eine der Hauptursachen, dass so viele ihr Studium doch schon frühzeitig abbrechen - was wirklich nicht sein müsste, gäbe es eine entsprechende Vorbereitung. Die soll dieser Kurs bieten. Er soll das Gefühl bei Euch dafür entwickeln, worauf es in der Mathematikvorlesung ankommt und wie man an diese Vorlesung herangehen kann. Insbesondere in den ersten Wochen, die die schwierigsten sein werden, soll er helfen, damit alles leichter fällt.

Das Konzept des Kurses ist recht einfach. Er wird aus Unterrichts- und Übungsteilen bestehen. Die Unterrichtsteile sind so gedacht, dass (im Idealfall) ähnlich wie in der Schule gemeinsam Themen erarbeitet und besprochen werden. Wichtig ist dabei, dass wirklich alle, die von dem Kurs etwas mitnehmen möchten, sich nach bester Möglichkeit beteiligen. Die Unterrichtseinheiten werden hier in dem Skript auch relativ ausführlich beschrieben werden. So kann man sie auch, wenn man nicht am Kurs teilnimmt, selbst erarbeiten. Die Übungseinheiten sind für das Selbststudium vorgesehen und sollen den Stoff, der in den Unterrichtseinheiten erarbeitet wurde, vertiefen. Es ist natürlich allen selbst überlassen, wie viel von den Übungseinheiten man bearbeiten möchte, und die Unterrichtseinheiten werden nicht auf den Übungseinheiten basieren (auch, wenn wir natürlich die Übungen je nach Bedarf besprechen und vertiefen). Aber es gilt: Übung macht die Meisterin und den Meister! Viel mehr brauche ich, glaube ich, gar nicht dazu zu sagen.

Die Themen werden sich an dem orientieren, was für die Einführung in die Lineare Algebra notwendig ist. Das werden Konzepte wie Logik, Mengen und Abbildungen, die vollständige Induktion und algebraische Strukturen sein. Lasst Euch nicht von den Wörtern abschrecken, sie haben alle verständliche Bedeutungen. Eine Sache, auf die ich immer großen Wert lege, wird auch sein, Euch eine geeignete Fachsprache zu zeigen. Das ist etwas, was in meinen Augen bisher viel zu kurz kommt. Und ich denke, dass es auch ein Grund ist, warum die Mathematikvorlesungen so vielen von Euch Probleme bereiten. Wenn man nicht vernünftig über die Inhalte sprechen kann, dann ist es schwer bei Verständnisproblemen nachzufragen, dann ist es eigentlich schwer, überhaupt etwas zu verstehen. Die Mathematik ist die exakteste Wissenschaft, die es gibt, und erfordert daher auch eine sehr exakte Sprache, die natürlich Freiheiten hat, aber dennoch einige wichtige Grundregeln beinhaltet. Diese Sprache werden wir hier gemeinsam erlernen. Sie wird Euch Euer ganzes Studienleben lang und durchaus auch darüber hinaus helfen! Es wird sich daher lohnen, die Dinge in diesem Kurs wirklich langsam und in Ruhe anzugehen. Hier geht es nicht um die Menge an Dingen, die wir schaffen, sondern fast ausschließlich um die Qualität.

# **Inhaltsverzeichnis**

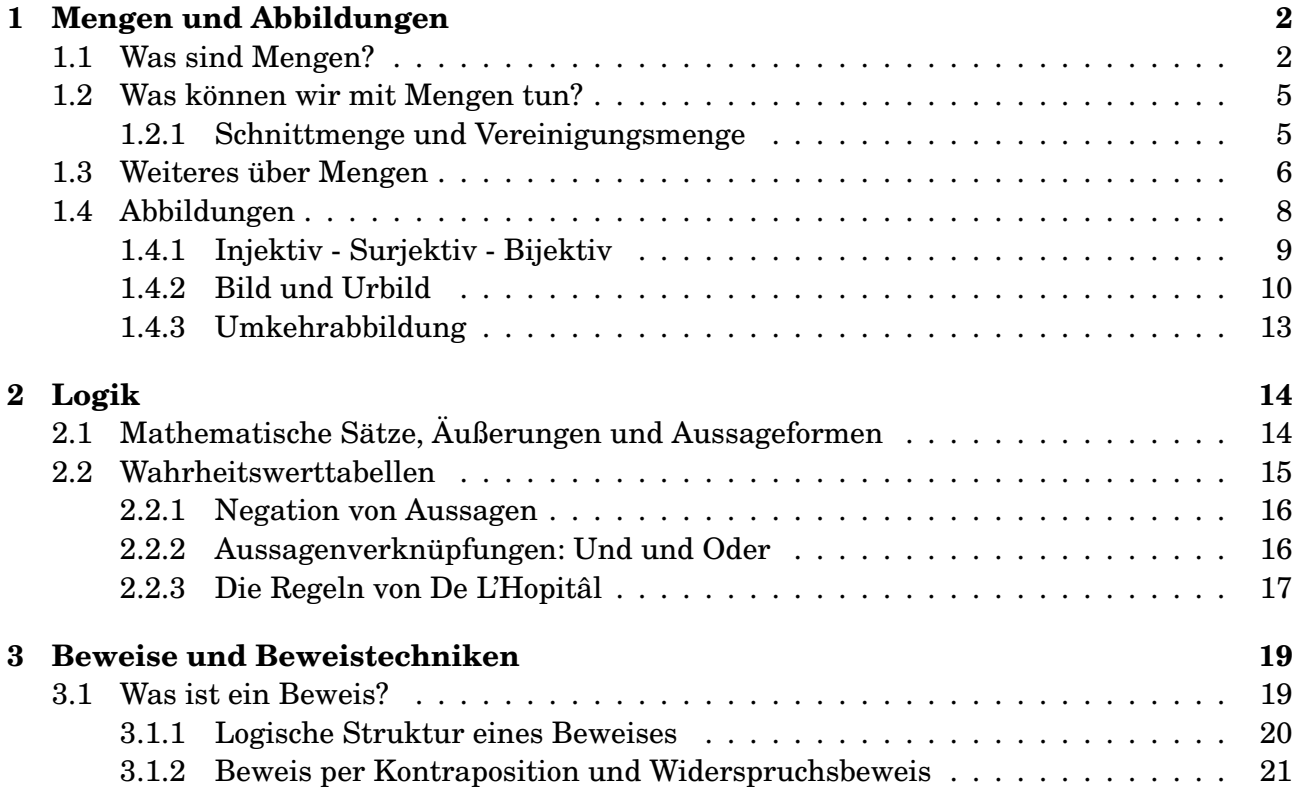

# **1 Mengen und Abbildungen**

## **1.1 Was sind Mengen?**

1. Mengen sind Ansammlungen von Objekten, den sogenannten Elementen. In unseren anfänglichen Beispielen werden dies vorwiegend einfach Zahlen sein, mit denen Ihr schon lange umgehen könnt.

2. Ein erstes Beispiel für eine Menge von Zahlen ist *die* Menge, die die Elemente 1, 2, 3 und 4 enthält. Diese Menge können wir folgendermaßen notieren:

$$
\{1,2,3,4\} \t\t(1)
$$

Die geschweiften Klammern zeigen uns an, dass es sich um eine Menge handelt. Das, was zwischen den Klammern steht und durch Kommata getrennt ist, sind die Elemente der Menge.

3. Da wir besonders Wert auf eine korrekte mathematische Fachsprache legen wollen, möchten wir hier nochmal genau klären, wie man den Ausdruck, der die Markierung (1) bekommen hat, korrekt ausspricht. Eine gute Möglichkeit dazu ist die folgende:

Die Menge mit den Elementen 1, 2, 3 und 4.

Wenn man die obige Menge so beschreibt, dann ist ohne Zweifel klar, wovon die Rede ist. Wichtig ist auch, dass es *die* Menge mit den Elementen 1, 2, 3 und 4 ist, denn es gibt nur diese eine Menge, die genau diese Elemente enthält.

4. Wenn ich nun beispielsweise aber die Menge beschreiben möchte, die alle ganzen Zahlen von 1 bis 1000 enthält, was tue ich dann? Den Ausdruck (1) kann man sehr leicht auf die folgende Art verallgemeinern:

$$
\{1, 2, \ldots, 999, 1000\} \tag{2}
$$

Diese Notation lässt auch keine Zweifel offen, um welche Menge es sich handelt. Wie spreche ich nun aber diesen Ausdruck korrekt aus? (Ich kann ja nicht jedes Element einzeln nennen.) Eine gute Möglichkeit ist die folgende:

Die Menge, die alle ganzen Zahlen von 1 bis 1000 enthält.

5. Jetzt haben wir schon einmal ein Beispiel für eine Menge gesehen, in der wir nicht jedes Element einzeln beschreiben und trotzdem genau wissen, um was für eine Menge es sich handelt. Wir gehen nun wieder einen Schritt weiter und sehen uns die folgende Menge an:

$$
\{1, 2, \dots, n\} \quad (n \in \mathbb{Z}) \, .^1 \tag{3}
$$

Hier haben wir sogar noch eine zusätzliche Information, nämlich die, dass *n* ∈ Z. Das könnte man in Prosa als

*n* ist ein Element der ganzen Zahlen.

oder einfach als

*n* ist eine ganze Zahl.

formulieren. Wenn wir also diese Menge (3) betrachten (und stillschweigend annehmen, dass *n* positiv ist, sonst würde nämlich der Ausdruck wenig Sinn ergeben), so können wir feststellen, dass diese Menge alle ganzen Zahlen von 1 bis zu einer (positiven) ganzen Zahl *n* umfasst. Dabei ist *n* nur nicht näher bestimmt und könnte eine beliebige (positive) ganze Zahl sein.

<sup>1</sup>Wir haben auch die Notation {1,2,...,*n*|*n* ∈ Z} verwendet. Was genau der senkrechte Strich, |, bedeutet, wird weiter unten bei der Definition der Schnittmenge erklärt.

6. Wenn wir beispielsweise *n* = 4 wählen, dann finden wir genau die Menge (1) wieder. Allgemein können wir die Menge (3) aber folgendermaßen beschreiben:

> Die Menge, die alle ganzen Zahlen von 1 bis zur (positiven) ganzen Zahl *n* enthält.

7. Jetzt wollen wir Mengen auch benennen können, denn es ist umständlich immer so ausführliche Beschreibungen für Mengen gebrauchen zu müssen. Genauso wie es Konvention ist, dass wir *a*, *b* und *c* gebrauchen, um Seiten in einem Dreieck, oder *x*, *y* und *z* um die Achsen in einem Koordinatensystem zu bezeichnen, so ist es üblich, Mengen mit Großbuchstaben, vorwiegend *A*, *B*, *C*, *M*, *N*, *X* und *Y*, zu bezeichnen. Wir machen das beispielsweise mal mit der Menge aus dem Ausdruck (1). Das könnte so aussehen:

$$
A = \{1, 2, 3, 4\} \tag{4}
$$

und wir sprechen diese Formulierung etwa so aus:

(Die Menge) *A* ist die Menge mit den Elementen 1, 2, 3 und 4.

Man sieht schön, wie man den Ausdruck (4) Zeichen für Zeichen sprachlich formulieren kann.

- 8. Das = Zeichen, dass Ihr in der Schule vorwiegend für Relationen zwischen Zahlen verwendet habt (beispielsweise  $1+1=2$ ), wird hier für eine Relation zwischen Mengen verwendet. Wichtig ist, dass auf der rechten und der linken Seite des Zeichens immer zwei gleiche Dinge stehen, also zwei Zahlen oder zwei Mengen. Das Zeichen wird typischerweise einfach als "ist" oder mit "ist gleich" ausgesprochen.
- 9. Eine weitere Mengenrelation neben der Gleichsetzung von Mengen ist die sogenannte *Teilmenge*. Sei *A* eine Menge.<sup>2</sup> Dann nennen wir eine Menge *B* eine *Teilmenge* von *A*, wenn jedes Element, das in *B* enthalten ist, auch in *A* enthalten ist. Eigentlich ist das eine sehr natürliche Definition. Mit mathematischen Symbolen notiert man das wie folgt:

$$
B \subset A \tag{5}
$$

- 10. Man muss mit der Notation etwas aufpassen. Manche Leute erlauben nämlich mit der obigen Notation auch, dass  $B = A$  ist und drücken den Fall, dass es wirklich ein Element in *A* gibt, das nicht in *B* enthalten ist durch die Relation  $B \subsetneq A$  aus. Andere Leute meinen mit *B* ⊂ *A* genau das und schreiben dann, wenn sie die Gleichheit erlauben wollen, *B* ⊆ *A* auf. Im Zweifelsfall sollte man immer nachfragen. Leider gibt es auch in der Mathematik nicht immer Konsens über die Notation...<sup>3</sup>
- 11. Es gibt eine Menge, die einige besondere Eigenschaften aufweist. Sie ist beispielsweise die Teilmenge jeder anderen Menge. Es handelt sich dabei um *die* leere Menge. Warum ich hier so viel Wert auf das *die* lege, hat den Grund, dass es wirklich nur *die eine* leere Menge gibt. Es ist genau die Menge, die kein einziges Element enthält. Wir notieren sie mit dem Symbol

$$
\emptyset := \{\} \tag{6}
$$

<sup>&</sup>lt;sup>2</sup>Sätze der Form "Sei ... ein/eine ..." werden in der Mathematik sehr häufig verwendet. Man möchte damit andeuten, dass (in diesem Fall hier) *A* eine völlig beliebige Menge ist.

<sup>3</sup>Am besten ist es eigentlich, wenn man immer genau aufschreibt, was man meint. Wenn man die Gleichheit zulassen will, dann schreibt man  $B \subseteq A$  und wenn man die Gleichheit eben nicht zulassen will, schreibt man  $B \subseteq A$ auf. Ich ermutige dazu, sich dies zur Gewohnheit zu machen, auch, wenn die meisten es nicht tun. (Und es mir aus schlechter (!) Gewohnheit sicher auch immer mal wieder passieren wird...)

### **1.2 Was können wir mit Mengen tun?**

#### **1.2.1 Schnittmenge und Vereinigungsmenge**

- 12. Mengen sind ein sehr grundlegendes Konzept in der Mathematik, dass vielfach verwendet wird. Wir schauen uns erst einmal an, wie man Mengen eigentlich miteinander verknüpfen kann. Dazu werden wir nun zwei Verknüpfungsarten, die Schnittmenge und die Vereinigungsmenge, kennenlernen.
- 13. Wir beginnen mit der sogenannten *Schnittmenge*. Sie ist wieder eine Menge, die aus zwei anderen Mengen gebildet wird. Und zwar ist sie diejenige Menge, die genau die Elemente enthält, die sowohl in der einen als auch in der anderen Menge enthalten sind. Wir veranschaulichen das an einem Beispiel. Dazu nehmen wir uns die Mengen

$$
A = \{1, 2, 3, 4\} \quad \text{und} \quad B = \{3, 4, 5\} \tag{7}
$$

Die Elemente 1 und 2 sind nur in der Menge *A* enthalten und das Element 5 ist nur in der Menge *B* enthalten. Die Elemente 3 und 4 sind aber sowohl in der Menge *A* als auch in der Menge *B* enthalten und damit gilt:

Die Schnittmenge der Mengen *A* und *B* ist die Menge mit den Elementen 3 und 4.

Das notieren wir in mathematischer Notation wie folgt:

$$
A \cap B = \{3, 4\} \tag{8}
$$

14. Nun müssen wir aber die Schnittmenge von zwei Mengen allgemein definieren. Denn typischerweise werden die Beispiele abstrakter als das sein, was wir eben betrachtet haben. Jetzt wird es das erste Mal ein wenig komplizierter, aber keine Sorge, wir gehen alles ruhig und Schritt für Schritt an. Wir betrachten jetzt zwei völlig beliebige allgemeine Mengen, *C* und *D*. Die können alle möglichen Elemente enthalten. Entscheidend ist, dass wir nichts weiter wissen, außer eben, dass *C* und *D* zwei Mengen sind. Nochmal zur Rekapitulation, wir bezeichnen dann mit

$$
C \cap D \tag{9}
$$

die *Schnittmenge der Mengen C und D*. Um nun die oben erklärte Eigenschaft der Schnittmenge in mathematische Symbole zu fassen führen wir die folgende Schreibweise ein, die ein paar andere Symbole enthält:

$$
C \cap D := \{x | x \in C \land x \in D\} . \tag{10}
$$

15. Wir gehen die Symbole nun Schritt für Schritt durch.

- (a) Das := Zeichen bedeutet "ist definiert als". Im Wesentlichen ist es wie das = Zeichen und wird insbesondere bei Definitionen verwendet.
- (b) Hier taucht nun auf einmal ein *x* und direkt danach ein senktrechter Strich, |, auf. Der Strich trennt zwei Bereiche in der Menge voneinander ab. Der Bereich links des Striches gibt die Elemente in der Menge an, das ist hier erstmal nur ein loses *x*. Der Bereich rechts des Striches gibt an, was die *x*'e in der Menge erfüllen. Alle *x*'e, die die genannte Eigenschaft erfüllen, sind dann in der Menge enthalten.

(c) Das ∧-Zeichen ist ein Zeichen aus der Logik und bezeichnet ein *und*. Also ist der Bereich rechts des Striches im Ausdruck (10) eine Aussage, die aus zwei Teilaussagen besteht. Diese Teilaussagen sind

$$
x \in C \tag{11}
$$

und

$$
x \in D \tag{12}
$$

Die Aussage, dass *x* ∈ *C*, bedeutet, dass *x* ein Element der Menge *C* ist, also, dass *x* in *C* enthalten ist. Wenn beispielsweise  $C = \{1, 2, 3, 4\}$ , dann ist diese Aussage für  $x = 1$ oder *x* = 2 wahr, aber nicht für *x* = 5. Die verknüpfte Aussage ist nun genau dann wahr, wenn sowohl die eine als auch die andere Aussage wahr ist. Das ist genau das, was wir für die Schnittmenge brauchen! Denn wir suchen die Elemente, die sowohl in der Menge *C* als auch in der Menge *D* sind.

16. Nun wissen wir, was sich hinter der Definition in Ausdruck (10) verbirgt. Fehlt noch die korrekte "Fachaussprache". Hier ist sie:

\nDie Schnittmenge der Mengen 
$$
C
$$
 und  $D$  ist definiert als die Menge aller  $x$ , die erfüllen, dass  $x$  in der Menge  $C$  enthalten ist und dass  $x$  in der Menge  $D$  enthalten ist.\n

17. Keine Sorge, wenn das noch kompliziert aussieht. Mit der Zeit geht das ins Blut über. Und hier sieht man auch die Schönheit mathematischer Notation. Dieser komplizierte Satz lässt sich mit mathematischen Symbolen sehr kompakt wie eben in Gleichung (10) ausdrücken. Für die "Übersetzung" habe ich die einzelnen Satzteile mit Farben gekennzeichnet und hier folgt noch einmal die Gleichung (10) in diesen Farben:

$$
C \cap D := \{x | x \in C \land x \in D\}.
$$
\n(13)

18. Es bleibt als Übungsaufgabe überlassen, sich dasselbe für die Vereinigungsmenge zu überlegen. Mehr Details sind auf dem ersten Übungsblatt zu finden.

### **1.3 Weiteres über Mengen**

- 19. Oft ist es lohnenswert mathematische Sachverhalte durch Bilder zu veranschaulichen. Man kann oft nicht alle Einzelheiten und Beziehungen darstellen, jedoch dafür das Verständnis einiger Sachverhalte deutlich vereinfachen.
- 20. Beispielsweise wird eine Menge oft durch Kreise dargestellt und die Elemente der Menge werden dann in den Kreis geschrieben. wenn die Menge einen Namen hat, schreibt man diesen meist neben den Kreis. Betrachten wir beispielsweise die Menge

$$
A = \{1, 2, 3, 4\} \tag{14}
$$

so können wir diese wie in Abbildung 1a darstellen. Wenn wir jetzt noch die Menge

$$
B = \{3, 4, 5\} \tag{15}
$$

dazu betrachten, so können wir das Bild der Menge *A* wie in Abbildung 1b ergänzen.

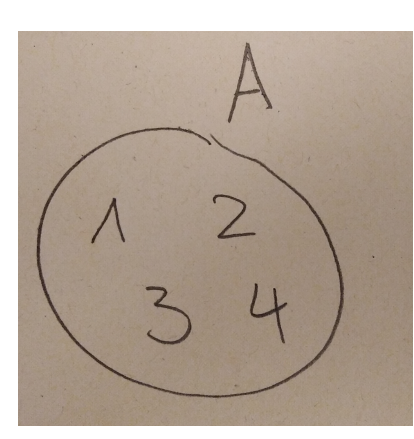

(a) Die Menge *A* = {1,2,3,4}

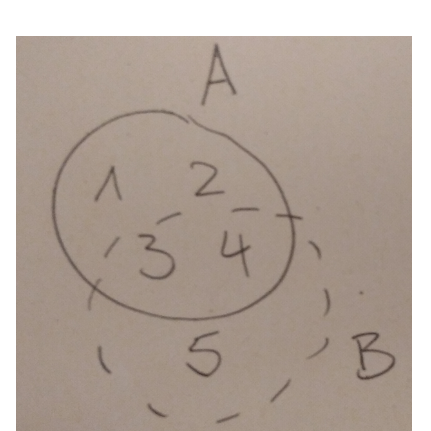

(b) Die Menge *B* = {3,4,5} im Zusammenhang mit der Menge *A*.

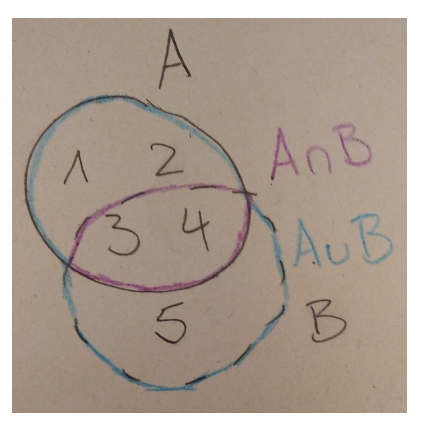

(c) Die Schnittmenge der Mengen *A* und *B*, *A* ∩ *B*, violett markiert, und die Vereinigungsmenge der Mengen *A* und *B*,  $A \cup B$ , blau markiert.

Abbildung 1: Abbildung zur Illustration von Mengen und Mengenrelationen

- 21. Am Bild können wir nun direkt die Schnittmenge und die Vereinigungsmenge ablesen. Erstere ist die Menge, die durch den Überschneidungsbereich beider Kreise dargestellt wird, während zweitere durch den Rand beider Kreise gemeinsam gekennzeichnet wird, siehe auch Abbildung 1c.
- 22. Generell wird es sich lohnen, Probleme, die mehrere Mengen betreffen, in irgendeiner Art und Weise mit Kreisen darzustellen und notwendige Informationen an entsprechenden Stellen zu vermerken. Dabei ist wichtig, im Kopf zu behalten, dass die Kreise nur eine Veranschaulichung sind. Was genau man zeichnet ist natürlich vom konkreten Sachverhalt aber auch von dem, was man zum Ausdruck bringen möchte, abhängig.
- 23. Beispielsweise kann man nun auch Schnitte und Vereinigungen mehrerer Mengen bilden und auch Schnitte mit Vereinigungen kombinieren.
- 24. Es seien *A*, *B* und *C* drei beliebige Mengen (also es spielt keine Rolle, was die Elemente sind). Nun können wir beispielsweise zuerst die Mengen *B* und *C* vereinigen und dann den Schnitt der Vereinigungsmenge, *B*∪, mit der Menge *A* betrachten. Insgesamt würden wir das etwa so aufschreiben:

$$
A \cap (B \cup C). \tag{16}
$$

In Fachsprache:

Die Schnittmenge der Mengen *A* und der Vereinigungsmenge der Mengen *B* und *C*.

Das klingt schon etwas haarig und man verliert schnell den Überblick, wenn noch weitere Mengen dazu kommen. Daher kann man auch sagen:

Die Menge, die man erhält, wenn man zuerst die Mengen *B* und *C* vereinigt und dann die Schnittmenge dieser Vereinigungemenge mit der Menge *A* bildet.

25. Man erhält mitunter eine andere Menge, wenn man beispielsweise den Ausdruck (16) anders mit Klammern versieht, siehe (17). Das würde bedeuten, dass man zuerst die

Schnittmenge der Mengen *A* und *B* bildet und anschließend die Schnittmenge, *A* ∩*B*, mit der Menge C vereinigt. Klammern sind, wie auch in der Arithmetik, "Vorfahrtsschilder" und sie werden zuerst ausgewertet. Wir erhalten

$$
(A \cap B) \cup C \tag{17}
$$

Letztlich ist es immer besser zur Verdeutlichung mehr als weniger Klammern zu setzen. Es bleibt als Übungsaufgabe - und das lege ich zur Vertiefung des Stoffes sehr ans Herz - sich drei Mengen *A*, *B* und *C* zu überlegen, bei denen tatsächlich die Reihenfolge der Verknüpfungen einen Unterschied macht.

- 26. Wenn wir Mengen, wie *A* = {1,2,3,4} betrachten, dann können wir die Anzahl ihrer Elemente angeben. Wir bezeichnen diese als sogenannte *Mächtigkeit* der Menge *A*. Als Symbol benutzt man die Betragsstriche von Zahlen. Es gilt hier also, dass |*A*| = 4.
- 27. Mengen, die eine bestimmte Anzahl von Elementen haben, nennen wir endliche Mengen. Mengen, die unendlich viele Elemente haben, nennen wir *un*endliche Mengen. Es gibt allerdings noch eine interessante Unterscheidung innerhalb der unendlichen Mengen. Betrachten wir beispielsweise die positiven ganzen Zahlen (also 1, 2, 3 usw.) dann stellen wir fest, dass wir eine Reihenfolge angeben können, in der wir die Zahlen abzählen. Mengen, bei denen eine solche Reihenfolge angegeben werden kann, nennen wir *abzählbare* Mengen.
- 28. Nicht nur die positiven ganzen Zahlen, sondern auch alle ganzen Zahlen, Z, sind abzählbar. Man kann beispielsweise wie folgt zählen:

$$
0, 1, -1, 2, -2, 3, -3, \dots
$$
 (18)

Auch die rationalen Zahlen sind abzählbar. Die reellen Zahlen hingegen nicht. Dies sei hier erst einmal nur der Vollständigkeit halber angemerkt und ist für die Lineare Algebra Vorlesung nicht bedeutsam.

### **1.4 Abbildungen**

- 29. Der Begriff Abbildung hat, wie alles in der Mathematik, eine präzise Definition, die in der Schule allerdings selten wirklich genannt wird. In der Schule werden Abbildungen häufig auch mit Funktionen bezeichnet. Abbildungen sind ein allgemeinerer Begriff und umfassen Funktionen. Über diese Unterscheidung müssen wir uns momentan aber keine Gedanken machen.
- 30. Um die Definition einer Abbildung zu verstehen, brauchen wir im Prinzip drei Grundzutaten
	- (a) eine Defitionsmenge
	- (b) eine Wertemenge
	- (c) eine Abbildungsvorschrift

Wie die Namen der ersten zwei Zutaten schon verraten, handelt es sich bei ihnen um Mengen. Diese Mengen müssen keine weiteren Eigenschaften erfüllen, sondern können völlig beliebig sein. Die Abbildungsvorschrift bestimmt nun genau, wie die Abbildung "funktioniert". Das heißt, dass sie jedem Element der Definitionsmenge genau ein Element aus der Wertemenge zuordnet. Man sagt dann auch, dass die Abbildung jedes Element der Definitionsmenge auf genau ein Element aus der Wertemenge abbildet.

31. Bevor alles zu verwirrend wird, schauen wir uns das Ganze lieber an einem Beispiel an. Um es alles möglichst simpel zu halten, werden wir die folgenden beiden Mengen als Definitions- und Wertemenge, *D* und *W*, betrachten:

$$
D = \{1, 2, 3, 4\} \qquad \text{und} \qquad W = \{2, 4, 6, 8\} \tag{19}
$$

32. In der Definition der Abbildung, die wir *f* nennen wollen, müssen alle drei Zutaten angegeben sein. Für die Angabe der Definitions- und der Wertemenge schreiben wir Folgendes auf:

$$
f: D \to W \tag{20}
$$

- 33. Nun müssen wir eine Abbildungsvorschrift angeben. Wichtig ist, dass diese Abbildungsvorschrift
	- (a) eindeutig ist und
	- (b) jedem Element der Definitionsmenge auch tatsächlich ein Element der Wertemenge zuordnet.

Hier können wir als Abbildungsvorschrift beispielsweise wählen, dass eine Zahl in *D* immer der nächstgrößten geraden Zahl zugeordnet wird. Da *D* = {1,2,3,4} ist, wird also die 1 der 2, die 2 und die 3 werden der 4 und die 4 wird der 6 zugeordnet. Wir schreiben dann auch  $f(1) = 2$  und so weiter.

34. Die Funktionsdefinition könnte dann also vollständig wie folgt aussehen:

$$
f: D \rightarrow W
$$
  
\n
$$
x \rightarrow f(x),
$$
  
\n
$$
f(1) = 2
$$
  
\n
$$
f(2) = 4
$$
  
\n
$$
f(3) = 4
$$
  
\n
$$
f(4) = 6
$$
  
\n(21)

Wichtig ist zu beachten, dass der Pfeil bei der Abbildungsvorschrift (→) am linken Rand noch einen kleinen senkrechten Strich hat.

### **1.4.1 Injektiv - Surjektiv - Bijektiv**

35. Es wird vielleicht aufgefallen sein, dass auf die 4 ∈ *W* gleich zwei Elemente (nämlich 2 und 3 aus der Definitionsmenge) abgebildet wurden. Ebenso könnte aufgefallen sein, dass die 8 in der Wertemenge kein Element aus der Definitionsmenge zugeordnet bekommen hat. Weder das eine noch das andere ist problematisch - denn es war ja nur gefordert, dass die Eindeutigkeit und Vollständigkeit für die Elemente der Definitionsmenge gilt!

- 36. Für die Elemente der Wertemenge muss das nicht zwangsläufig gelten. Es kann aber natürlich der Fall sein. Wenn jedes Element aus der Wertemenge *wenigstens* ein Element der Definitionsmenge zugeordnet bekommen hat, nennen wir die Abbildung *surjektiv*. Wenn jedes Element der Wertemenge *höchstens* ein Element der Definitionsmenge zugeordnet bekommen hat, nennen wir die Abbildung *injektiv*. Wenn beides gleichzeitig zutrifft, nennen wir die Abbildung *bijektiv*.
- 37. Die hier betrachtete Abbildung *f* ist also weder injektiv noch surjektiv. Man kann sich überlegen, was man an der Menge *W* verändern müsste, um die Abbildung doch surjektiv zu machen und was man an der Menge *D* verändern müsste, um die Abbildung doch injektiv zu machen.
- 38. Hier mussten wir die Abbildungsvorschrift noch Element für Element angeben. Bei den meisten Funktionen wird das nicht notwendig sein, da man auch eine *implizite* Abbildungsvorschrift angeben kann. (Wir werden gleich sehen, was das ist.)
- 39. Um das zu verstehen wählen wir das folgende Beispiel:

$$
g: \mathbb{R} \to \mathbb{R}
$$
  

$$
x \mapsto x^2.
$$
 (22)

(R sind die reellen Zahlen. Für uns sind das erst einmal einfach "alle Zahlen". Um anschaulich mit den reellen Zahlen arbeiten zu können, ist das auch völlig hinreichend. Über die tiefere Natur der reellen Zahlen werdet Ihr in der Analysisvorlesung etwas lernen.) Diese Vorschrift ist nun implizit, da sie eben explizit für beispielsweise die Zahl 2 angibt, dass sie auf 4 abgebildet wird.

40. Wir können nun versuchen diese Abbildung surjektiv zu machen, indem wir die Elemente aus der Wertemenge wegschneiden, die keinem Element der Definitionsmenge zugeordnet wurden. Ohne es hier zu beweisen, wissen wir "irgendwie", dass es damit getan ist, wenn wir die negativen reellen Zahlen aus der Wertemenge entfernen. Dann bleiben also alle positiven reellen Zahlen und die 0 übrig. Die Menge, die genau diese Elemente enthält, nennen wir die nicht-negativen reellen Zahlen und notieren sie als  $\mathbb{R}^*_0$  $_{0}^{+}$ . Die Abbildung

$$
\widetilde{g} : \mathbb{R} \to \mathbb{R}^+ \n x \mapsto x^2.
$$
\n(23)

ist folglich surjektiv. Es bleibt als Aufgabe überlassen, sich zu überlegen, wie man die Abbildung zusätzlich noch injektiv und damit bijektiv machen kann.

### **1.4.2 Bild und Urbild**

41. Nun zurück zu Abbildungen. Es kommt erstmal wieder so ein Satz, der mit "Sei" anfängt. Sei nämlich

$$
f: D \rightarrow W
$$
  
  $x \rightarrow f(x)$  (24)

eine Abbildung. Hier ist also gemeint, dass *f* einfach eine völlig beliebige Abbildung ist, sie muss nur die Eigenschaft haben, dass wirklich jedem Element aus der Menge *D* genau

ein Element aus der Menge *W* zugeordnet wird. Sei weiter *C* ⊆ *D* eine Teilmenge von *D*. Dann nennen wir

$$
f(C) := \{f(x)|x \in C\}
$$
\n
$$
(25)
$$

das *Bild von C unter f* . Aufgepasst, wir setzen auf einmal eine Menge in die Abbildung ein, zumindest fühlt sich das auf den ersten Blick so an. Und eigentlich dürfen wir es nicht, denn wir haben gelernt, dass wir in eine Funktion nur Elemente aus der Definitionsmenge einsetzen dürfen. Aber, wenn wir das ganze wie in dem obigen Ausdruck wohldefinieren, dann ist es unproblematisch. Man könnte das hier mathematisch auch präziser tun, muss es aber nicht, denn mit der Definition ist klar, was gemeint ist. Wichtig ist, dass *f* (*C*) auch wieder eine Menge ist.

- 42. Welche Elemente beinhaltet die Menge *f* (*C*) denn nun? Es sind genau alle Ausdrücke der Form *f* (*x*), wobei *x* ein Element in *C* ist. Wir schauen uns also die Menge der Elemente an, die durch *f* von Elementen aus der Teilmenge *C* erreicht wurden.
- 43. Am besten lässt sich das sicherlich an einem Beispiel verstehen. Nehmen wir die Abbildung

$$
f: \mathbb{R} \to [-1,1] \quad (26)
$$

$$
x \mapsto \sin(x)
$$

44. Dabei stellt der Ausdruck [−1,1] das abgeschlossene Intervall von −1 bis 1 dar. Was heißt das? Ein Intervall ist eine Menge, die alle reellen Zahlen umfasst, die größer (oder gleich) dem Startpunkt und kleiner (oder gleich) dem Endpunkt des Intervalls sind. Die Definition fassen wir gleich nochmal in mathematische Symbole:

$$
[a, b] := \{x \in \mathbb{R} | a \le x \le b\} .
$$
 (27)

Man kann auch die Grenzen aus dem Intervall ausschließen, dafür benutzt man runde Klammern. Also der Ausdruck (*a*,*b*) bezeichnet das Intervall [*a*,*b*], wobei *a* und *b* nicht enthalten sind.

45. Zurück zu der Abbildung. Betrachten wir nun beispielsweise die Menge *C* = [0,*π*] und zwar als Teilmenge von R, also als Teilmenge der Definitionsmenge. Um nun *f* (*C*) bestimmen zu können lohnt ein Blick auf den Graphen der Sinusfunktion, siehe Abbildung 2. Es ist deutlich zu sehen, dass die Sinusfunktion in diesem Intervall alle Werte zwischen 0 und 1 (die 1 ist mit eingeschlossen) annimmt. Dies könnte man auch rigoros beweisen, aber dafür sind unsere Mittel noch zu beschränkt. Daraus schließen wir, dass

$$
f(C) = [0, 1].
$$
 (28)

- 46. Was verändert sich nun an der Sache, wenn ich nun die Menge *C* leicht verändere. Wenn ich beispielsweise alternativ  $C = [0, \pi)$  betrachte? In diesem Fall verändert sich nichts? Das möge man sich selbst noch einmal überlegen. Und was passiert, wenn ich  $C = (0, \pi)$ wähle?
- 47. Wir haben jetzt das Bild einer Menge *C* unter einer Funktion *f* definiert als die Menge der Werte, die erreicht werden können, wenn man *f* auf die Elemente in *C* anwendet. Umgekehrt geht das auch, wir können auch eine Teilmenge *B* des Wertebereiches nehmen und die Menge der Elemente betrachten, die von *f* auf ein Element in *B* abgebildet werden. Diese Menge, die wir gleich noch rigoros definieren nennt man das *Urbild von B unter f* .

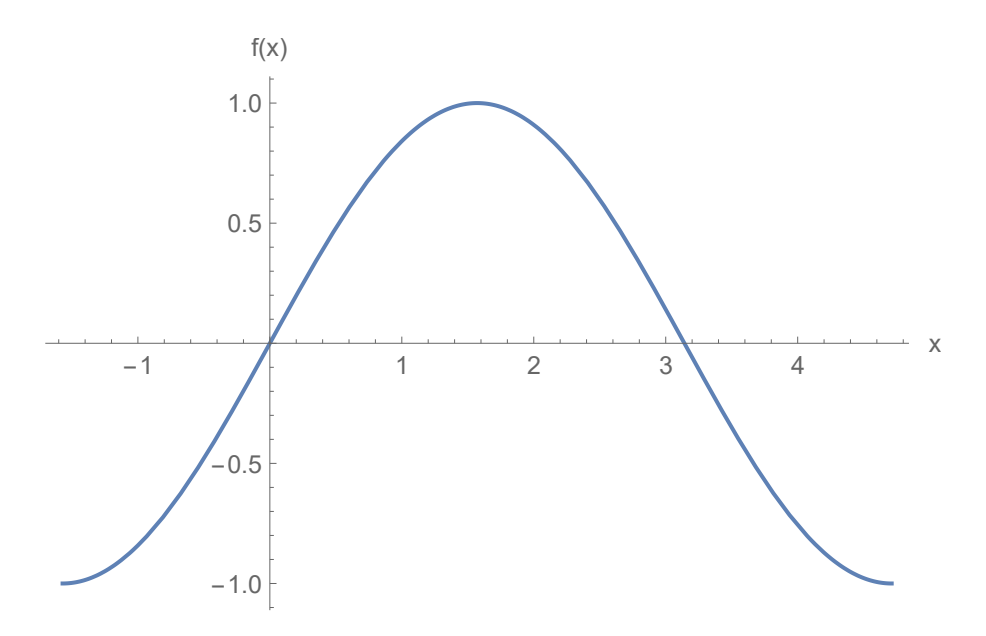

Abbildung 2: Der Graph der Sinusfunktion im Intervall  $\left[-\frac{\pi}{2}\right]$  $\frac{\pi}{2}, \frac{3\pi}{2}$  $\frac{3\pi}{2}$ .

48. Jetzt kommt die rigorose Definition. Sei

$$
f: D \to W
$$
  

$$
x \to f(x)
$$
 (29)

eine Abbildung und sei *B* ⊆ *W* eine Teilmenge des Wertebereiches. Dann nennen wir die Menge

$$
f^{-1}(B) := \{x | f(x) \in B\}
$$
\n(30)

das *Urbild von B unter f* . Man wäre vielleicht dazu geneigt, die linke Seite der Gleichung als "*f* hoch −1 von *B*" auszusprechen, was aber nicht schön ist (und auch verwirren kann). Die linke Seite sprechen wir einfach aus als das "Urbild von *B* unter  $f$ ". Das gilt übrigens auch für den obigen Ausdruck  $f(C)$ , den wir besser als das "Bild von C unter  $f^*$  als "f von *C*" aussprechen.

49. Übrigens: In der Gleichung (30) steht nirgends aus welcher Menge die Werte *x* eigentlich seien sollen. Man könnte daher auch - sicherheitshalber - schreiben:

$$
f^{-1}(B) := \{x | x \in D \land f(x) \in B\} .
$$
 (31)

Das ist allerdings nicht notwendig, denn es macht ja nur Sinn Ausdrücke der Form *f* (*x*) zu betrachten, wenn  $x \in D$ , also steckt das implizit auch ohne den Hinweis in der Definition drin. (Wenn das unklar ist, sollte man nochmal nachfragen!)

50. Nun sollte noch ein Beispiel für ein Urbild folgen. Wir nehmen uns wieder die Sinusfunktion,

$$
f: \mathbb{R} \to [-1,1] \quad ,
$$
  

$$
x \mapsto \sin(x) \quad ,
$$
 (32)

und fragen nach dem Urbild von {0} ⊂ [−1,1]. Anders formuliert: Wir suchen die Nullstellen der Sinusfunktion. Eine kurze Überlegung und eventuelles Erinnern an die Schulzeit erlauben uns, die Nullstellen 0,  $\pi$ ,  $-\pi$ ,  $2\pi$ ,  $-2\pi$  usw. zu finden. Die Nullstellen sind, wie man sagt, alle ganzzahligen Vielfachen von *π*. Wie schreibt man diese Menge geschickt

auf? Nun mit unserem Konditionalstrich in den Mengendefinitionen sollte das jetzt schon nicht mehr so schwierig fallen. So geht es:

$$
f^{-1}(\{0\}) = \{k \cdot \pi | k \in \mathbb{Z}\} \tag{33}
$$

51. Ich möchte hier nur noch einmal daran erinnern, dass die Menge

$$
\{0\} \tag{34}
$$

nicht "Die Menge 0" oder andere kreative Dinge, sondern einfach korrekt

Die Menge mit dem Element 0

ist.

#### **1.4.3 Umkehrabbildung**

Sei *f* : *D* → *W* eine *bijektive* Abbildung. (Hier sind zwei Dinge implizit versteckt. Erstens, sind natürlich *D* und *W* Mengen und zweitens ist hier die Abbildungsvorschrift nicht angegeben, was bedeutet, dass die Abbildung völlig allgemein ist. Wichtig ist, dass die Abbildung hier bijektiv ist!) Dann (und nur dann) existiert eine Abbildung *f* −1 : *W* → *D*, die wir Umkehrabbildung nennen und die für alle *y* ∈ *W* mit *f*(*x*) = *y* die Gleichung

$$
f^{-1}(y) = f^{-1}(f(x)) = x . \tag{35}
$$

Der entscheidende Punkt ist, dass durch die Bijektivität von *f* die Punkte *x* ∈ *D* den Punkten *y* ∈ *W* in beide Richtungen eindeutig zugewiesen werden. Aus der Tatsache, dass *f* eine Abbildung ist, ergibt sich die Eindeutigkeit in die Richtung von *D* nach *W*, das heißt, dass jedem Element aus *D* eindeutig ein Element aus *W* zugeordnet wird. Erst durch die Eigenschaft, dass *f* bijektiv (also injektiv *und* surjektiv) ist, wissen wir, dass die Eindeutigkeit auch in die Richtung von *W* nach *D* gegeben ist. Das heißt, dass jedem Element aus *W* höchstens (injektiv) und gleichzeitig mindestens (surjektiv) also *genau* ein Element aus *D* zugeordnet wird. Die Abbildung *f* <sup>−</sup><sup>1</sup> dreht also die Aktion der Abbildung *f* genau um.

Dieses Umkehren ist, wie oben schon erwähnt, nur für bijektive Abbildungen möglich. Die Umkehrabbildung f<sup>-1</sup> ist auch wieder bijektiv (man sagt auch "umkehrbar") und die Umkehrabbildung von *f* −1 ist wieder die ursprüngliche Abbildung, *f* .

WICHTIG ist, dass man nicht die Umkehrabbildung mit dem Urbild verwechselt, das sind zwei grundlegend verschiedene Dinge, die leider einfach mit demselben Symbol bezeichnet werden. Das Urbild einer Teilmenge der Wertemenge einer Funktion können wir für jede beliebige (auch nicht-bijektive) Funktion betrachten. Die Umkehrabbilung existiert jedoch nur genau dann, wenn die Funktion auch umkehrbar ist.

Eine äquivalente Möglichkeit, zu definieren, dass eine Abbildung, *f* : *D* → *W*, umkehrbar ist, ist die festzustellen, dass *f* genau dann bijektiv ist, wenn das Urbild jeder einelementigen Teilmenge der Wertemenge, *W*, wieder eine einelementige Teilmenge der Definitionsmenge, *D*, ist. (Überlegt Euch mal, warum das so ist, und fragt nach, falls es Euch nicht klar wird.)

Zwei Beispiele wollen wir hier noch besprechen. Das erste ist das der Funktion

$$
f: \mathbb{R} \to \mathbb{R} \n x \mapsto x^2
$$
\n(36)

Diese Abbildung ist weder injektiv, noch surjektiv. Die meisten im Alltag auftretenden Abbildungen kann man aber leicht injektiv und surjektiv machen, indem man die Definitions- und die Wertemenge verkleinert. Hier kann man das erreichen, indem man beispielsweise für beide Mengen die positiven reellen Zahlen, R + , benutzt. Man kann auch die 0 noch mit reinnehmen, also die Menge R +  $_{\rm 0}^+$  als Definitions- und Wertemenge verwenden. Also betrachten wir jetzt die Funktion

$$
\widetilde{f}: \mathbb{R}_0^+ \to \mathbb{R}_0^+ \atop x \to x^2 \t\t(37)
$$

Diese Funktion ist nun injektiv und surjektiv und somit bijektiv, also umkehrbar. Die Umkehrfunktion ist die folgende:

$$
\widetilde{f}: \mathbb{R}_0^+ \to \mathbb{R}_0^+ \atop x \to \sqrt{x} \tav{38}
$$

Das ist so, da für alle Zahlen *x* ∈ R +  $\frac{1}{0}$  gilt, dass  $\sqrt{x^2} = x$  ist. Beachte hier, dass dies für negative reelle Zahlen nicht gilt, denn beispielsweise ist für *x* = −3:

$$
\sqrt{(-3)^2} = \sqrt{9} \neq -3\tag{39}
$$

Ein weiteres und sehr einfaches Beispiel ist die Funktion

$$
g: \mathbb{R} \to \mathbb{R} \atop x \to x \quad (40)
$$

Diese Funktion ist ihre eigene Umkehrfunktion, wir können notieren, dass  $g = g^{-1}$ .

# **2 Logik**

## **2.1 Mathematische Sätze, Äußerungen und Aussageformen**

- 1. Alle Mathematik basiert in ihren Grundstrukturen auf Logik. Ich vergleiche die Mathematik gerne mit einem Baum. Die Wurzeln eines Baumes halten ihn feststehend und auf ihnen baut alles auf. Genauso ist es in der Mathematik, die Wurzeln sind einige (wenige) Grundannahmen (sogenannte "Axiome", später mehr dazu), auf denen wir alles mit *Logik* aufbauen und erweitern. Ganz so tief müssen wir nicht schauen, aber wir werden schon recht tief graben, unter die Erde bestimmt schonmal.
- 2. Kurz vorweg, was wir hier lernen ist eine Art Standardlogik. Natürlich waren die Mathematikerinnen und Mathematiker gewitzt genug, sich auch andere Varianten von Logik zu überlegen. Und man kann auch (erstaunlich einfach) zeigen, dass diese Standardlogik Grenzen hat und es Widersprüche gibt, was man ja erstmal nicht annehmen würde, gerade in der Mathematik. Ein super bekannter und einfach zu verstehender Widerspruch ist so etwas wie: "Dieser Satz ist falsch." Da haben die meisten von Euch sicherlich schonmal drüber nachgedacht und festgestellt, dass der Satz, wenn er wahr wäre ja falsch ist, wenn er aber falsch ist wiederum wahr ect. pp.. Darum soll es hier nicht gehen und dem werdet Ihr in Eurem naturwissenschaftlichen Studium wahrscheinlich auch ohne Weiteres nicht begegnen. Ich sage es, falls die Frage aufkommen sollte, was mit so etwas ist.
- 3. Fernab solcher Widersprüche oder Paradoxa ist in der Mathematik ein sogenannter *Satz* (oder auch eine Aussage) eine Äußerung (gleich welchen Inhalts), bei der es sinnvoll ist zu fragen, ob sie wahr oder falsch ist. Also nochmal zum Notieren:

Ein *Satz* bezeichnet in der Mathematik eine Äußerung, bei der es sinnvoll ist zu fragen, ob sie *wahr* oder *falsch* ist.

- 4. Man könnte hier philosophisch in tiefe Diskussionen einsteigen. Was ist "wahr" und was ist "falsch"? Was ist eigentlich eine "Äußerung"? Wir verzichten auf diese Diskussionen, denn an dieser Stelle wäre es übertrieben. Man muss nämlich in der Mathematik auch immer auf eine gute Ausgewogenheit zwischen der Exaktheit und dem Pragmatismus legen. Es gibt kein perfektes Verhältnis und es ist von Fall zu Fall verschieden. In der Frage, was die Begriffe wahr, falsch und Äußerung bedeuten verlassen wir uns auf unsere Intuition, die wir mit diesen Begriffen verbinden. Aber was ein *Satz* (bzw. eine Aussage) ist, das ist nun (zumindest in unserem Rahmen) festgeschrieben.
- 5. Gut, jetzt müssen wir mal überlegen, was denn dann eigentlich überhaupt mal ein Beispiel für einen Satz wäre. "Dieser Satz ist falsch." schonmal nicht. Vielleicht wäre es von vorneherein schon besser gewesen, es eher "Diese Äußerung ist falsch." zu nennen um den präzisen Begriff des Satzes da nicht mit reinzumischen. Ist  $a^2 + b^2 = c^2$  ein Satz? Könnte schon eher sein, denn irgendwie nennen wir diese Gleichung da ja "Satz des Pythagoras". Aber halt auch nur irgendwie. Also,  $a^2 + b^2 = c^2$  ist *kein* Satz. Warum? Weil wir nicht wissen, was überhaupt *a*, *b* und *c* sein sollen. Bevor das nicht feststeht, ist es auch kein Satz, denn ohne dieses Wissen können wir nicht sagen, ob die Äußerung wahr oder falsch ist. Es ist aber eine Vorstufe eines Satzes, eine sogenannte Aussageform, die wir gleich fixieren möchten.
- 6. Zunächst aber noch ein Beispiel für einen Satz. 1 + 1 = 3. Das ist eindeutig ein Satz, denn wir wissen, dass die Äußerung falsch ist. Damit haben wir alle Zutaten, die für einen Satz gefordert waren, nämlich, dass wir eine *Äußerung* haben, die wir eindeutig als *wahr* oder *falsch* einstufen können.
- 7. Eine Äußerung wie  $a^2 + b^2 = c^2$  nennen wir Aussageform. Grob gesagt nennen wir dies so, da sich durch festlegen der Parameter *a*, *b* und *c* (beispielsweise auf  $a = 3$ ,  $b = 4$  und  $c = 5$ ) ein Satz ergibt. Denn sobald wir die Äußerung  $3^2 + 4^2 = 5^2$  vor uns haben, können wir durch Nachrechnen überprüfen, dass diese Äußerung stimmt.
- 8. Wir wollen uns hier nicht weiter mit den Unterschieden zwischen Sätzen/Aussagen, Aussageformen und Äußerungen auseinandersetzen - es ist ein Thema für sich. Ich möchte Euch nur etwas für jene subtilen Unterschiede sensibilisieren.

## **2.2 Wahrheitswerttabellen**

- 9. Wir wollen uns im Folgenden nur noch mit Aussagen beschäftigen, also Äußerungen, bei denen es sinnvoll ist, nach dem Wahrheitswert zu fragen. Insbesondere werden wir auch nur die Wahrheitswerte wahr und falsch zulassen, über die die Mathematik in den Vorlesungen Lineare Algebra und Analysis sowieso nicht hinausgeht.
- 10. Aussagen geben wir, genauso wie Mengen oder Funktionen, auch Buchstaben. Meistens sind es Kleinbuchstaben und meistens *p* und *q*. Wollen wir Beispielsweise die Aussage

$$
1+1=2\tag{41}
$$

als Aussage *p* bezeichnen, dann notieren wir das so:

$$
p:1+1=2.
$$
 (42)

Dann können wir beispielsweise sagen

Die Aussage *p* ist wahr (bzw. eine wahre Aussage).

#### **2.2.1 Negation von Aussagen**

11. Was können wir nun so mit Aussagen anstellen? Das Arsenal an Operationen ist gar nicht mal so groß, allerdings kann man viel mit ihnen anstellen. Zunächst kann man den Wahrheitswert einer Aussage umkehren, indem man die Aussage "negiert". Um beispielsweise den Wahrheitswert der Aussage *p* von eben zu negieren, müssen wir aus dem Gleichheitszeichen ein Ungleichheitszeichen machen. Die negierte Aussage wird dann als ¬*p* geschrieben und man nennt die negierte Aussage "nicht-*p*". Es ist also:

$$
\neg p: 1 + 1 \neq 2. \tag{43}
$$

12. Manchmal ist es nicht auf den ersten Blick klar, wie man eine Aussage im konkreten Fall negiert, allerdings gibt es dafür einige Regeln, die Ihr mit der Zeit noch kennenlernen werdet. Typischerweise gibt es immer Paare von Zeichen, die bei der Negation vertauscht werden, beispielsweise = und  $\neq$ . Wichtig ist festzuhalten: Für jede wahre Aussage ist die negierte Aussage falsch und umgekehrt für jede falsche Aussage die negierte Aussage wahr!

#### **2.2.2 Aussagenverknüpfungen: Und und Oder**

13. Betrachten wir nun zwei beliebige Aussagen *p* und *q*. Also, wir haben im Kopf, dass *p* und *q* Äußerungen sind, von denen es Sinn macht zu fragen, ob sie wahr oder falsch sind. Wir vergessen mal kurz diese etwas komplizierte Denkweise und sagen einfach, dass *p* und *q* entweder wahr oder falsch sind. Wie viele mögliche Wahr-Falsch-Kombinationen aus Wahrheitswerten gibt es dann für *p* und *q*. Genau vier! Nämlich die folgenden:

*p q* wahr wahr wahr falsch falsch wahr falsch falsch . (44)

14. Wir können nun neue Aussagen konstruieren, die wir durch Verknüpfungen der Aussagen erhalten. Im Wesentlichen gibt es zwei Verknüpfungen, die wir im Zusammenhang mir der Schnitt- und der Vereinigungsmenge schon kennengelernt haben. Es ist die Und-Verknüpfung, die durch das Symbol ∧ dargestellt wird, und die Oder-Verknüpfung, die durch das Symbol ∨ dargestellt wird.

#### 15. Die Aussage

$$
p \wedge q \tag{45}
$$

ist genau dann eine wahre Aussage, wenn *p und q* wahre Aussagen sind und sonst falsch. (Man spricht von der Aussage "p und q".) Die Aussage

$$
p \vee q \tag{46}
$$

ist genau dann eine falsche Aussage, wenn *p und q* falsche Aussagen sind und sonst wahr. (Man spricht von der Aussage "*p oder*  $q^*$ .)

- 16. An der Symmetrie dieser beiden Sätze erkennt man schon, dass die beiden Operationen eng miteinander verknüpft sind. Man fragt sich manchmal, warum die Aussage *p* ∨ *q* wahr ist, wenn *p* und *q* beide wahr sind. Es ist einfach Konvention, man nennt ∨ auch das einschließliche Oder, weil es diesen Fall eben als wahr mit einschließt. Es gibt daher auch das ausschließliche Oder, dass durch das Symbol ∨˙ dargestellt wird. Die Aussage *p*∨ $q$  ist wahr, wenn genau eine der beiden Aussagen *p* und  $q$  wahr ist, und falsch, wenn sie beide wahr oder beide falsch sind. Allerdings kommt es nicht so oft zur Verwendung.
- 17. Wie kann man nun die gewonnenen Erkenntnisse kompakt und übersichtlich notieren? Die Antwort liegt in den Wahrheitswerttabellen. Im Prinzip haben wir oben schon mit einer solchen Tabelle begonnen, die wir hier nun weiterführen wollen. Die Inhalte sollten bei näherer Betrachtung selbsterklärend sein!

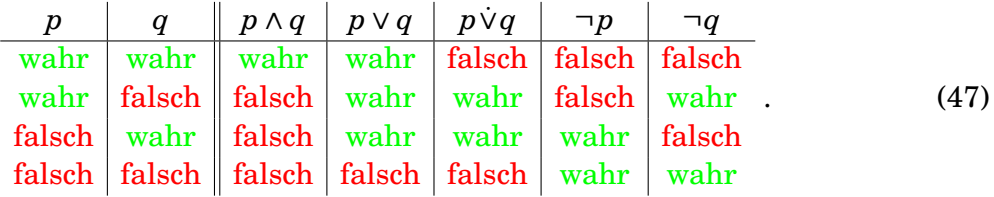

### **2.2.3 Die Regeln von De L'Hopitâl**

- 18. Die Regeln von De L'Hopitâl sind zwei Paare von Aussageverknüpfungen, die äquivalent zueinander sind. Das bedeutet, dass die Spalten aus Wahrheitswerten, die sich in der Wahrheitswerttabelle ergeben, dieselben sind. Wir werden einfach die entsprechenden Zeilen konstruieren. Denn mit der Auswahl an Verknüpfungen, die wir nun zur Verfügung haben, können wir jede (!) beliebige Spalte aus wahr und falsch "basteln".<sup>4</sup>
- 19. Betrachten wir dazu einfach einmal die Wahrheitswerte der Aussagen ¬*p* ∧ ¬*q* und ¬(*p* ∨ *q*), wobei die Klammern ausdrücken, dass zuerst der Wahrheitswert von *p* ∨ *q* ausgewertet wird und anschließend dieser Wahrheitswert umgekehrt, also negiert, wird. ¬(*p* ∨ *q*) kann man auch als *p*∨ *q* notieren und wir werden im Folgenden von der zweiten Notation Gebrauch machen. Die sich ergebenden Spalten sind in der nachstehenden Wahrheitswerttabelle zusätzlich zur Spalte *p* ∨ *q*, die genau der Spalte *p*  $\overline{\vee}$  *q* entgegengesetzt ist, notiert.

|  |  | $p \mid q \mid p \vee q \mid p \nabla q \mid \neg p \wedge \neg q$ |      |
|--|--|--------------------------------------------------------------------|------|
|  |  |                                                                    |      |
|  |  |                                                                    | (48) |
|  |  |                                                                    |      |
|  |  |                                                                    |      |

<sup>4</sup> Im Prinzip gibt es sogar einen Typ von Verknüpfung, mit der alleine sich alle Spalten konstruieren lassen - wir werden das ein bisschen auf dem Übungsblatt betrachten.

Wir sehen, dass die Spalten für *p*∨ *q* und ¬*p* ∧ ¬*q* dieselben sind. Da wir von völlig beliebigen Aussagen *p* und *q* ausgegangen sind, heißt das, dass die beiden Aussagen  $p \nabla q$ und ¬*p* ∧ ¬*q* dasselbe ausdrücken, also äquivalent zueinander sind.

20. Bevor wir das noch einmal in einer gebundenen Form festhalten, möchten wir betrachten, was passiert, wenn wir das Und- und das Oder-Zeichen jeweils umkehren. Im Prinzip ist alles analog zu dem davor. Wir betrachten die Aussagen ¬*p* ∨ ¬*q* und ¬(*p* ∧ *q*), wobei man ¬(*p*∧ *q*) auch als *p*∧ *q* schreibt, wovon wir Gebrauch machen wollen. Dann stellen wir die beiden Aussagen diesmal mit der Aussage *p* ∧ *q* in einer Wahrheitswerttabelle gegenüber und erhalten

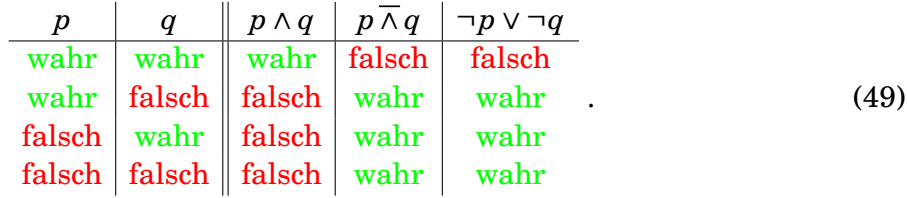

Die beiden Aussagen  $p \bar{w} q$  und  $\neg p \vee \neg q$  sind also äquivalent zueinander.

21. Die beiden obigen Äquivalenzen nennt man die Regeln von De L'Hopitâl und wir wollen diese noch einmal in einem geschlossenen Satz festhalten.

Seien *p* und *q* zwei Aussagen. Dann sind die Aussagen

- (a) *p*∨ *q* und ¬*p* ∧ ¬*q*
- (b) *p*∧ *q* und ¬*p* ∨ ¬*q*

jeweils äquivalente Aussagen, das heißt, sie haben für alle Wahrheitswertkombinationen von *p* und *q* denselben Wahrheitswert.

22. Wir können auch notieren, dass für zwei Aussagen *p* und *q* gilt, dass

$$
p \,\overline{\vee}\, q \Longleftrightarrow \neg p \wedge \neg q \tag{50}
$$

und dass

$$
p \overline{\wedge} q \Longleftrightarrow \neg p \vee \neg q \ . \tag{51}
$$

Das Zeichen ⇐⇒ drückt die Äquivalenz aus. Damit sind (50) und (51) selbst wieder wahre Aussagen - allerdings nur unter der Voraussetzung, dass *p* und *q* auch Aussagen sind, sonst sind es nur Aussageformen.

- 23. Jeder hat ein gutes Recht dazu an diesem Punkt etwas verwirrt zu sein. Ich hoffe, dass die Verwirrung nicht zu groß ist. Sondern man noch so ein bisschen Überblick behält. Der sollte auch größer werden, wenn wir die beiden Regeln von einem praktischen Standpunkt aus betrachtet. Sie dienen nämlich dazu komplizierte Aussagen möglicherweise zugänglicher zu formulieren. Im Prinzip sind diese Regeln wie eine Gleichungsumformung, nur eben für Aussagen. Man könnte sie auch als eine Art Äquivalent zum Distributivgesetz für Zahlen  $a \cdot (b + c) = a \cdot b + a \cdot c$  betrachten.
- 24. Eine faszinierende Sache möchte ich abschließend noch anmerken, ich habe sie vorhin schon einmal angedeutet. Die beiden Operationen  $\overline{\wedge}$  und  $\overline{\vee}$  erlauben jeweils für sich alleine *jede beliebige* Spalte aus wahr und falsch in der Wahrheitswerttabelle zu konstruieren! Beispielsweise lässt sich die Aussage *p* ∧ *q* auch als

$$
(p \overline{\wedge} q) \overline{\wedge} (p \overline{\wedge} q) \tag{52}
$$

ausdrücken, was man durch "Nachrechnen" aller Kombinationen aus <mark>wahr</mark> und falsch<sup>5</sup>, die *p* und *q* annehmen können, bestätigen kann!

# **3 Beweise und Beweistechniken**

# **3.1 Was ist ein Beweis?**

- 1. Man könnte sagen, dass Beweise das Herzstück der Mathematik sind. Wie ich am Anfang des vorhergehenden Kapitels schon einmal angemerkt habe, kann man sich die Mathematik als ein auf ein paar Grundannahmen, den Axiomen, basierendes Gerüst vorstellen, bei dem die Halterungen durch logische Argumente manifestiert werden. Diese Grundannahmen sind Aussagen, die wir einfach als wahr voraussetzen. (Dass das nicht frei von verblüffenden Phänomenen möglich ist, ist ein spannendes Thema für sich! Hier wollen wir das nicht behandeln.)
- 2. Am Anfang der Analysisvorlesung werdet Ihr Euch ein wenig mit Axiomen befassen. Beispielhaft bekannt sind die sogenannten Peano-Axiome, von denen eines etwa lautet, dass jede natürliche Zahl einen Nachfolger hat. (Die 4 ist beispielsweise der Nachfolger der 3.) Das wirkt derart trivial, dass wir eigentlich nicht weiter darüber nachdenken würden aber in der Mathematik existiert die Tendenz dazu, möglichst wenig anzunehmen und das reduziert sich dann schon einmal auf so trivial wirkende Aussagen.
- 3. Gut, lassen wir mal die Axiome hinter uns. Wir setzen einfach mal alles voraus, was wir schon an mathematischen Dingen wissen - also beispielsweise, dass

$$
1+1=2\tag{53}
$$

ist, was durchaus nicht als Axiom angenommen werden muss, sondern aus anderen Axiomen durch logische Argumente gefolgert werden kann.

- 4. Im Prinzip ist jede Art von Definition auch ein Axiom. Wenn ich also definiere, dass  $a = 1$  ist und dann folgere, dass  $a + 2 = 3$  ist, so könnte ich  $a = 1$  als Axiom betrachten ich sage einfach, dass diese Äußerung wahr ist, was sie überraschenderweise zu einer Aussage macht. Wenn wir allerdings solche Axiome und Definitionen als Voraussetzungen verstehen, die wir als wahr annehmen, machen wir uns nicht zu viel Stress damit, dass wir den sensiblen Begriff der Aussage anfassen müssen.
- 5. Nun funktioniert Mathematik typischerweise so. Wir haben das Wissen, dass wir bereits haben, wir können alles, was wir wissen, als wahr voraussetzen. Dann formulieren wir Voraussetzungen. So etwas wie "Seien p und q zwei Aussagen." ist bereits eine Voraussetzung. Anschließend formulieren wir eine Aussage, von der wir noch nicht wissen, ob sie wahr oder falsch ist. Die Aufgabe ist nun, logische Argumente für das eine oder das andere anzuführen. Diese logischen Argumente, oder genauer: die Verkettung dieser, nennen wir den *Beweis* der Aussage. Gewöhnlicherweise hängt der Wahrheitswert einer Aussage von den Voraussetzungen ab, sodass man die Voraussetzungen zur Aussage dazuzählt (und damit das eben aufgetretene begriffliche Problem einfach wieder aus der Welt schafft)!

<sup>&</sup>lt;sup>5</sup>- oder durch geschicktes Umformen mithilfe der Regeln von De L'Hopitâl -

6. Die einfachste Form eines Beweises ist der direkte Beweis. Man argumentiert einfach vorwärts, bastelt sich aus den Voraussetzungen neue wahre Aussagen und kombiniert diese dann geschickt weiter, bis man schließlich bei der Aussage angelangt ist, von der man zeigen möchte, ob sie wahr oder falsch ist. (Meistens will man zeigen, dass eine Aussage wahr ist - und im Zweifelsfall kann man ja auch immer eine falsche Aussage negieren.)

### **3.1.1 Logische Struktur eines Beweises**

- 7. Wir werden im Folgenden verschiedene Beweistechniken kennenlernen. Sie beruhen alle letztlich auf verschiedenen Formulierungen einer Aussage, die eine Spalte in einer Wahrheitswerttabelle ergibt, die äquivalent zueinander sind. Dazu müssen wir uns nur zunächst die Aussagen *p* und *q* basteln. Typischerweise würde man alle Voraussetzungen (als als wahr anzunehmende Aussagen betrachtet<sup>6</sup>) mit Unds verknüpfen und *p* nennen und die zu zeigende Aussage *q* nennen. Was dann zu tun ist, ist zu zeigen, dass man *q* aus *p* folgern kann, was man als  $p \implies q$  notiert.
- 8.  $p \implies q$ , sprich "*p* impliziert *q*." oder "Aus *p* folgt *q*." ist wieder eine Aussage, sie ist wahr, wenn sich *q* aus *p* folgern lässt, oder, anders gesagt, wenn *q* durch *p* impliziert wird. Wann ist das wahr?
- 9. Wenn *p* und *q* beide wahr sind, dann ist  $p \implies q$  wahr. Wenn *p* wahr, aber *q* falsch ist, dann wurde offensichtlich irgendwo falsch gefolgert, also ist dann auch *p* =⇒ *q* falsch.
- 10. Weiter ist *p* =⇒ *q immer* wahr, wenn *p* falsch ist. Anders gesagt, man kann aus falschen Aussagen nur richtig folgern. Das mag erstmal komisch wirken und lässt sich besser an einem Beispiel verstehen. Sei *p* : −5 = 5, also offensichtlich eine falsche Aussage. Wenn wir nun beide Seiten der Gleichung quadrieren, so erhalten wir die Aussage 25 = 25, die offensichtlich wahr ist. Es wäre aber auch schlecht, wenn die Operation Quadrieren manchmal eine falsche Folgerung wäre. Anders kann man auch aus der Aussage folgern, indem man auf beiden Seiten 5 addiert, dass  $0 = 10$ , was offensichtlich falsch ist. Es wäre aber ebenso fatal wenn die Operation 5 zu addieren in manchen Fällen eine falsche Folgerung wäre.
- 11. Wir fassen die Ergebnisse in einer Wahrheitswerttabelle zusammen:

| $p$    | $q$    | $p \Rightarrow q$ |
|--------|--------|-------------------|
| wahr   | wahr   | wahr              |
| valn   | falseh | falseh            |
| falseh | wahr   | wahr              |
| falseh | falseh | wahr              |

\n(54)

Wer die Argumentation jetzt noch nicht richtig verstanden hat, sollte sich nicht zu viele Sorgen machen - es ist durchaus kompliziert.

12. Eine andere Art, die Spalte herzuleiten ist die folgende. Wir wollen sinnvollerweise sagen, dass, wenn *q* durch *p* impliziert wird, *q* richtig oder *p* falsch ist. Das soll heißen, dass die Richtigkeit der Implikation heißt, dass *q* wahr ist, oder dass irgendwas an den

 $6$ Beispiel zum Verständis. Wenn wir voraussetzen, dass  $a = 3$  ist, dann können wir die Äußerung  $a = 3$  als wahre Aussage verstehen.

Voraussetzungen verkehrt gewesen sein muss. Dies wird genau durch die Aussage ¬*p* ∨ *q* beschrieben. Die entsprechende Spalte in der Wahrheitswerttabelle ist im Folgenden wiedergegeben.

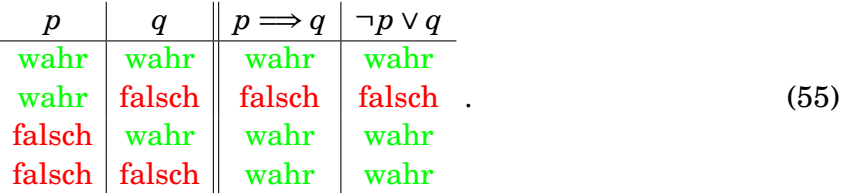

- 13. Wir sehen, dass die die beiden Aussagen *p* =⇒ *q* und ¬*p* ∨ *q* also äquivalent zueinander sind. Zwei weitere Beweistechniken ergeben sich, wie wir gleich lernen werden, indem man zwei weitere äquivalente Aussagen konstruiert. Zuvor möchte ich aber noch zwei Termini festigen.
- 14. Wenn  $p \implies q$  wahr ist, sagen wir, dass *p hinreichend* für *q* ist, denn es genügt schließlich *p* als wahr vorauszusetzen, damit *q* wahr ist (solange die Implikation wahr ist!). Dies kann man an der Wahrheitswerttabelle insofern ablesen, als dass man nur die Fälle betrachtet, in denen die Implikation war ist und gleichzeitig *p* wahr ist. Es bleibt nur die erste Zeile und in der ist *q* wahr.
- 15. Wenn  $p \Longrightarrow q$  wahr ist, sagen wir, dass *q notwendig* für *p* ist. Das bedeutet, dass, wenn die Implikation wahr ist und *q* aber falsch ist, *p* auf jeden Fall falsch ist. Hier bleibt nur die letzte Zeile erhalten, in der genau der beschriebene Fall auftritt.

### **3.1.2 Beweis per Kontraposition und Widerspruchsbeweis**

16. Wir werden im Folgenden zwei Beweistechniken kennenlernen, die sich zwar untereinander recht ähnlich sind, aber sich jeweils vom direkten Beweis wohl unterscheiden. Den Anfang machen wir, indem wir die Wahrheitswerttabelle um zwei Spalten, nämlich ¬(*p* ∧ ¬*q*) und ¬*q* =⇒ ¬*p*. Die Wahrheitswerttabelle sieht dann wie folgt aus:

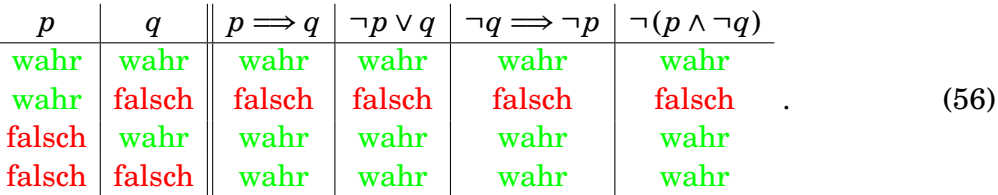

- 17. Die zwei letzten Spalten entsprechen genau denen davor und sind daher äquivalent zu *p* =⇒ *q*. Das heißt, dass, wenn wir die Richtigkeit von einer der beiden letzten Aussagen zeigen können, dann haben wir auch die Richtigkeit von *p* =⇒ *q* gezeigt. Wir betrachten nun beide Spalten nacheinander.
- 18. Die Spalte ¬*q* =⇒ ¬*p* drückt aus, dass es genauso gut ist, die beiden Aussagen zu negieren und dann die Rolle von Voraussetzung und Aussage zu tauschen. Dazu schauen wir uns ein kleines praktisches Beispiel, das natürlich, wie wir gleich sehen werden, nicht sonderlich mathematisch ist, an. Nehmen wir uns als "Aussagen":

*p* : "Es regnet." (57)

und

$$
q: \quad \text{,Die Straße ist mass.}^{\sim} \tag{58}
$$

(Wir vergessen hier natürlich alles, was wir über Aussagen besprochen haben, deshalb setze ich den Begriff auch in Anführungszeichen.)

- 19. Nun ist offensichtlich, dass  $p \Longrightarrow q$  richtig ist. Was können wir über  $\neg p \Longrightarrow \neg q$  sagen? (Wichtig: *p* und *q* nicht verwechseln!) Die Formulierung wäre dann ja so etwas wie: "Wenn es nicht regnet, ist die Straße nicht nass." Das muss aber nicht zwangsläufig wahr sein, denn es kann ja auch sein, dass jemand einen Eimer voll Wasser über der Straße ausgekippt hat.
- 20. Wenn wir aber die Aussage  $\neg q \Longrightarrow \neg p$  betrachten. Die würde ja in etwa lauten: "Wenn die Straße nicht nass ist, regnet es nicht." Hier wissen wir, dass das stimmt. Diese Aussage ist (alle unmathematischen Dinge vergessend!) völlig äquivalent zu der Aussage  $p \Longrightarrow q$ , die lautete: "Wenn es regnet, ist die Straße nass." Was ist schließlich noch mit der Aussage *q* ⇒ *p*? Die lautet: "Wenn die Straße nass ist, regnet es." Wir sehen einfach, dass das auch nicht stimmt - und analog ist diese Aussage natürlich auch äquivalent zu der Aussage ¬*p* =⇒ ¬*q*. Auch hier kann man das Wassereimerargument anführen.
- 21. Betrachten wir nun die Beweistechnik per Widerspruch. Im Gegensatz zu  $p \implies q$  und ¬*q* =⇒ *p* haben wir mit ¬(*p* ∧ ¬*q*) keine Implikation. Wir haben die Verneinung einer Und-Verknüpfung. Technisch heißt das, dass zu zeigen ist, dass die Aussagen *p* und ¬*q* nicht beide gleichzeitig wahr sein können, dass also *p* ∧ ¬*q* falsch und damit ¬(*p* ∧ ¬*q*) wahr ist.
- 22. Man nennt diese Technik Beweis per Widerspruch, da man ja irgendwie die Annahme von *p* und ¬*q* gleichzeitig zu einem Widerspruch führen muss. Mithilfe der Wahrheitstabelle kann man sich davon überzeugen, dass dies völlig äquivalent zu  $p \implies q$  und  $\neg q \implies p$ ist.